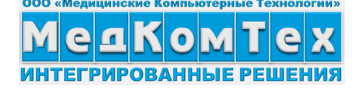

## **«МКТ-Врач поликлиники»**

Программа **«МКТ-Врач поликлиники»** предназначена для автоматизации работы участковых

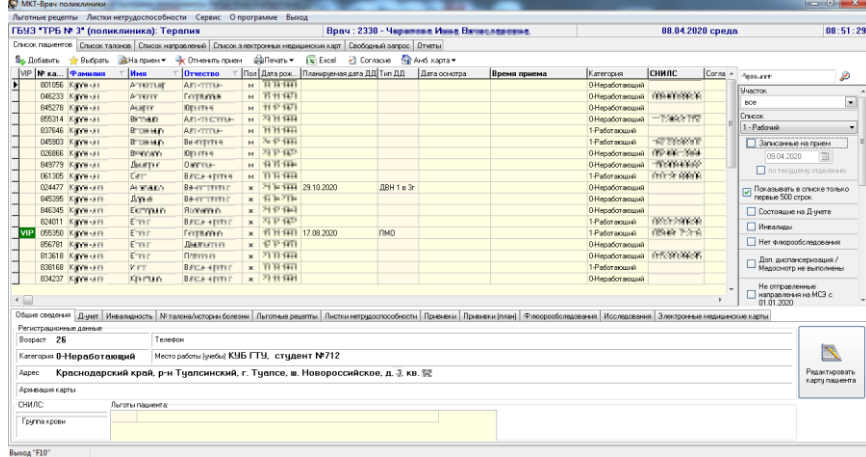

врачей и врачей специалистов и обеспечивает выполнение следующих функций:

– получение информации о приписанном населении с просмотром и распечаткой списков в различных разрезах: по адресу; организации; по наличию федеральной, региональной или муниципальной льготы; по диспансерному учету;

– получение информации о каждом пациенте (общие сведения; данные о состоянии диспансерного учета и инвалидности; данные о

талонах и льготных рецептах, которые когда-либо заполнялись на пациента; сведения о листках нетрудоспособности, прививках, флюорообследовании, платных медицинских услугах, предыдущих случаях лечения), включая просмотр фотографии пациента (если она ранее была загружена в систему);

– выписка и учет листков нетрудоспособности;

– запись пациента на консультацию к врачам-специалистам и на повторный прием к себе;

– ввод или редактирование информации по диспансерному учету и инвалидности;

– выписка и распечатка льготных рецептов «федеральным», «территориальным» льготникам и льготникам регистра «высоко-затратных нозологий»;

– формирование статистической отчетности по численности и составу приписанного населения, заболеваемости, льготным рецептам, диспансеризации, листам нетрудоспособности, услугам, количеству записей на прием;

– формирование «свободного запроса», предназначенного для ситуаций, когда необходимо оперативно получить информацию, не предусмотренную перечнем статистических и аналитических форм программы; здесь можно комбинировать в любых необходимых сочетаниях все реквизиты, вводимые в систему, для получения различных выборок по интересующим критериям.

– внесение изменений в данные о состоянии диспансерного учета пациента: дата взятия на учет, диагноз, ФИО врача, состояние «Д»-учета, характер заболевания, причина снятия с учета, в информацию об инвалидности пациента: дата установления группы инвалидности, состояние учета, группа инвалидности, диагноз, коды нарушения ограничения жизнедеятельности для детей;

– внесение данных о диспансеризации определенных групп взрослого населения (госслужащих, инвалидов ВОВ, инвалидов вследствие общего заболевания и др.);

**Ine** 10 % area

– внесение данных о профилактических медицинских осмотрах;

Дополнительно в программе предусмотрен ряд возможностей:

выписка рецепта на ЛП (в т.ч. с указанием схемы лекарственной терапии по лечению COVID), а также рецепта в аптеку поликлиники;

ввод направлений на обследования в параклиническую службу поликлиники, а также просмотр их результатов;

ввод назначений услуг путем выбора из шаблона, включающего несколько услуг;

ввод информации о месте расположения амбулаторной карты пациента посредством выбора из предложенных вариантов: в регистратуре, у пациента, у врача, в стационаре, в СМО;

проставление в карте пациента отметки о даче им согласия на обработку персональных данных;

функция «свободного запроса», позволяющую пользователям самостоятельно осуществлять поиск необходимой информации в базе данных по целому ряду интересующих их критериев;

создание амбулаторной карты для нового пациента

печать бланков, создаваемых как в данном программном средстве, так и в программных средствах «МКТ-Регистратура» и «МКТ-Администратор»;

настройку врачом сокращенного (относительно списка всех услуг поликлиники) списка оказываемых им услуг;

ввод по заранее создаваемым шаблонам различных направлений: на ВК, на госпитализацию, на МСЭ, на получение санаторно-курортной карты, для получения путевки; консультацию, госпитализацию;

ввод по заранее создаваемым шаблонам текстового описания результатов приема пациента, его жалоб анамнеза и назначенного лечения;

печать списка пациентов, записанных на прием;

печать талона по приказу N025-1/у 15 декабря 2014 г. N834н

просмотр сведений по выполненным услугам и лабораторным исследованиям

печать амбулаторной карты пациента за выбранный период. Печать карты по нескольким случаям лечения

направление пациента на консультации в рамках случая лечения

поддержку печати талончика на прием к врачу на термопринтере

просмотр данных о группе крови пациента

просмотр случаев обслуживания в других МО

чтение электронной истории болезни

внесение информации по учету и лечению онкозаболевания

просмотр электронных медицинских карт (из сервиса ИЭМК) в списочном режиме;

печать формы "Контрольный лист учета медицинской помощи, оказанной пациентам, страдающим злокачественными новообразованиями"

ввод лечебных и трудовых рекомендаций;

печать формы №027/у;

печать формы №030/у «Контрольная карта диспансерного наблюдения»;

подписания документов с помощью электронной цифровой подписи, в т.ч. «групповое», когда по случаю лечения предполагается создание нескольких электронных документов;

создание больничных листов для печати на бланках строгой отчетности;

корректировка врачом собственного расписания работы.

подписание выписных документов с помощью ЭЦП;

просмотр списка направлений на исследования

занесение специфических реквизитов для случая, если диагноз по заболеванию входит в список COVIDдиагнозов (дата выявления симптомов, ИВЛ, наличие прививки от гриппа и т.д.; контактные лица);

отправка сведений по случаю лечения на сервис «Региональная ИЭМК»;

выбор сведений по Д-учѐту из ранее установленных диагнозов при корректировке случая лечения;

работа с вызовами на дом: первичный ввод сведений о вызове; заполнение первичной анкеты для «аудиоконтроля» пациентов с подозрением на ОРВИ/COVID; заполнение анкеты ежедневного аудиоконтроля состояния пациента (в течение 14 дней); создание случая лечения на основе зафиксированного вызова на дом; создание больничного листа на основе вызова на дом (только на рабочем месте врача);

просмотр информационной сводки по выбранному участку за произвольно выбираемый интервал дат, в составе которой будут представлены списки (с указанием количества): записанных на прием; полученных уведомлений (электронных медицинских карт) с сервиса ИЭМК МЗКК; вызовов врача на дом; вызовов неотложной помощи; вызовов скорой помощи; выписанных из стационара; состоящих на диспансерном учете; прикрепленных/открепленных пациентов;

создание электронных листков нетрудоспособности (ЭЛН), а также загрузки из сервиса ФСС тех ЭЛН,  $\Box$ которые созданы во внешних МО (при наличии программного средства для обмена данными с сервисом  $\Phi CC$ );

ввод случаев лечения в рамках нескольких профилей («Стандартный», «Акушерство и неонатология», «Сердечно-сосудистые заболевания», «Онкология») для обеспечения выгрузки электронных медицинских документов на региональный сервис ИЭМК Министерства здравоохранения Краснодарского края; автоматическая смена профиля ввода по случаю лечения в зависимости от диагноза.

## **www.medcomtech.ru «МКТ-Экспертиза качества»**

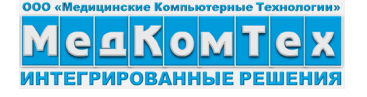

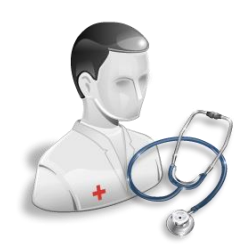

Ввод информации по случаю лечения («жалобы», «анамнез», «объективные данные», диагноз, «протокол») осуществляется в стандартном текстовом редакторе. В разделе «Диагноз» можно выбрать код заболевания по МКБ-Х (по контекстному поиску), в блоке «Назначенные консультации, анализы, услуги» можно выбирать простые медицинские услуги, выполнение которых необходимо в процессе лечения. Также можно при вводе данных о случае лечения вносить информацию о назначенных лекарственных препаратах (с выпиской льготного рецепта или отправкой требования о выдаче ЛП пациенту на склада медикаментов поликлиники).

Программа **«МКТ-Врач поликлиники»** обеспечивает следующие основные требования по организации ввода информации:

 структурированность данных, позволяющая врачу наглядно видеть пробелы в заполнении карты амбулаторного пациента;

 эффективный способ ввода информации в карту амбулаторного пациента. Здесь имеется в виду не освобождение от «писанины», которая в отдельных случаях незаменима, а совершенствование формы ведения карты амбулаторного пациента, избавление от орфографических, стилистических, логических и терминологических ошибок;

однократность ввода информации при ее многократном использовании;

 удобство навигации по экрану, позволяющее быстро ориентироваться и тут же вносить необходимые поправки и производить распечатки.

Простота эксплуатации обеспечивается:

 движением по разделам и подразделам карты амбулаторного пациента удобной системой меню;

- широким использованием справочников и формализованной информации;
- использованием общепринятых терминов;

 при вводе текстовых данных реализована возможность использования шаблонов с последующим редактированием.

В **«МКТ-Врач поликлиники»** доступны информационно-справочные системы:

- «Коды и формулировки международного классификатора заболеваний МКБ-X»;
- «Классификация лекарственных средств по МНН»;
- «Справочник торговых наименований лекарственных препаратов»;
- «Банк простых медицинских услуг»;

Формирование отчетов на основе введенных данных по карте амбулаторного пациента позволяет получить в бумажном варианте: первичный осмотр пациента, план

лечения, лист назначений, результаты лабораторных исследований пациента, результаты дополнительных исследований пациента, направление на МСЭ и КЭК, справки.

Накопленный банк карт амбулаторных пациентов позволяет использовать эту хорошо структурированную информацию для формирования статистических и аналитических отчетов, проведения мониторинга качества лечения, оперативного отслеживания динамики показателей деятельности.

Для управления очередью к врачу его рабочее место может быть оснащено техническими средствами и программой **«МКТ-Табло врача»** для визуального отображения информации о графике работы врача и текущем состоянии очереди на внешнем LCD-мониторе, установленном перед входом в кабинет.

Программа **«МКТ-Врач поликлиники»** документирована, а ее внедрение и эксплуатация могут быть произведены без участия разработчиков.

Программа **«МКТ-Врач поликлиники»** может быть использована локально для автономной работы врачей поликлиник с возможностью дальнейшего

расширения в зависимости от организационной и технической готовности медицинской организации: от автоматизации отдельных рабочих мест (в первую очередь работы регистратуры, организации записи к врачу через сенсорный терминал или систему Интернет) до комплексной автоматизации с персонифицированным учетом услуг, лекарственных препаратов и ведением карты амбулаторного пациента в составе автоматизированной интегрированной системы (АИС) **«МКТ-Медицинская организация»**.

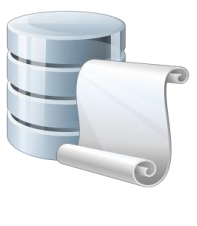

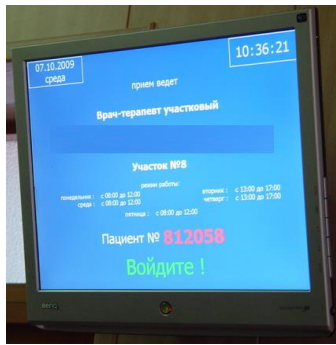